$, tushu007.com$ 

### $<<$  and  $>>$

 $<<$   $>>$ 

- 13 ISBN 9787302178866
- 10 ISBN 7302178860

出版时间:2008-7

页数:289

PDF

更多资源请访问:http://www.tushu007.com

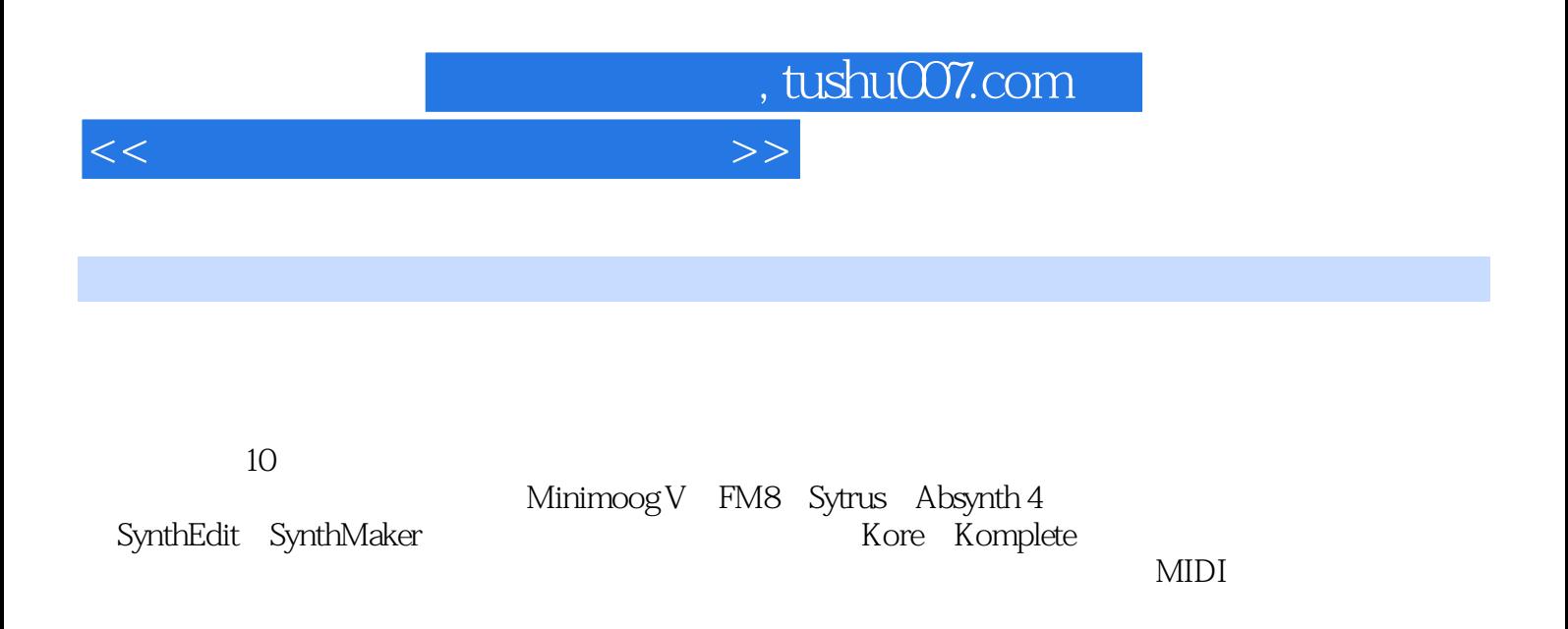

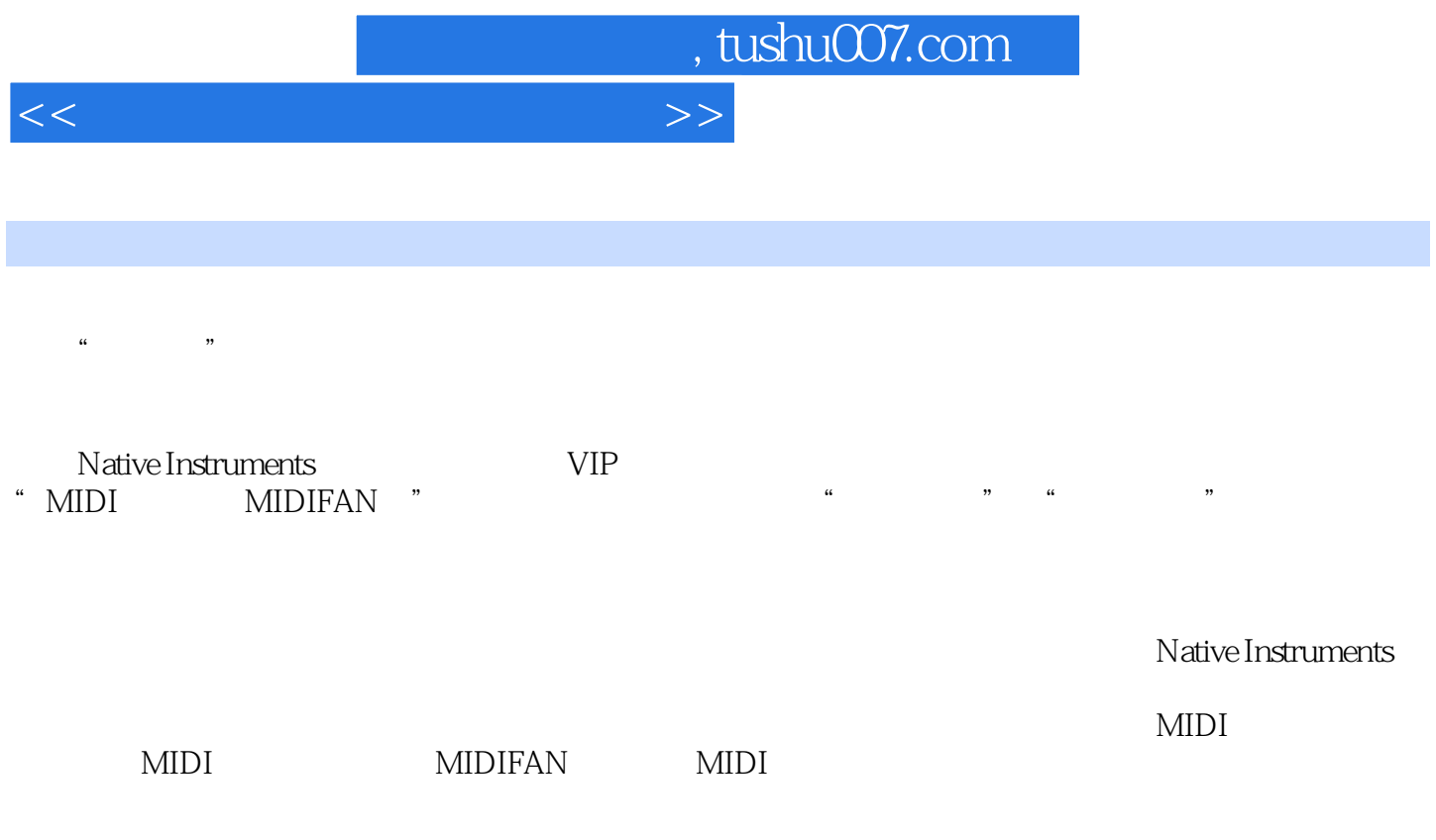

# , tushu007.com

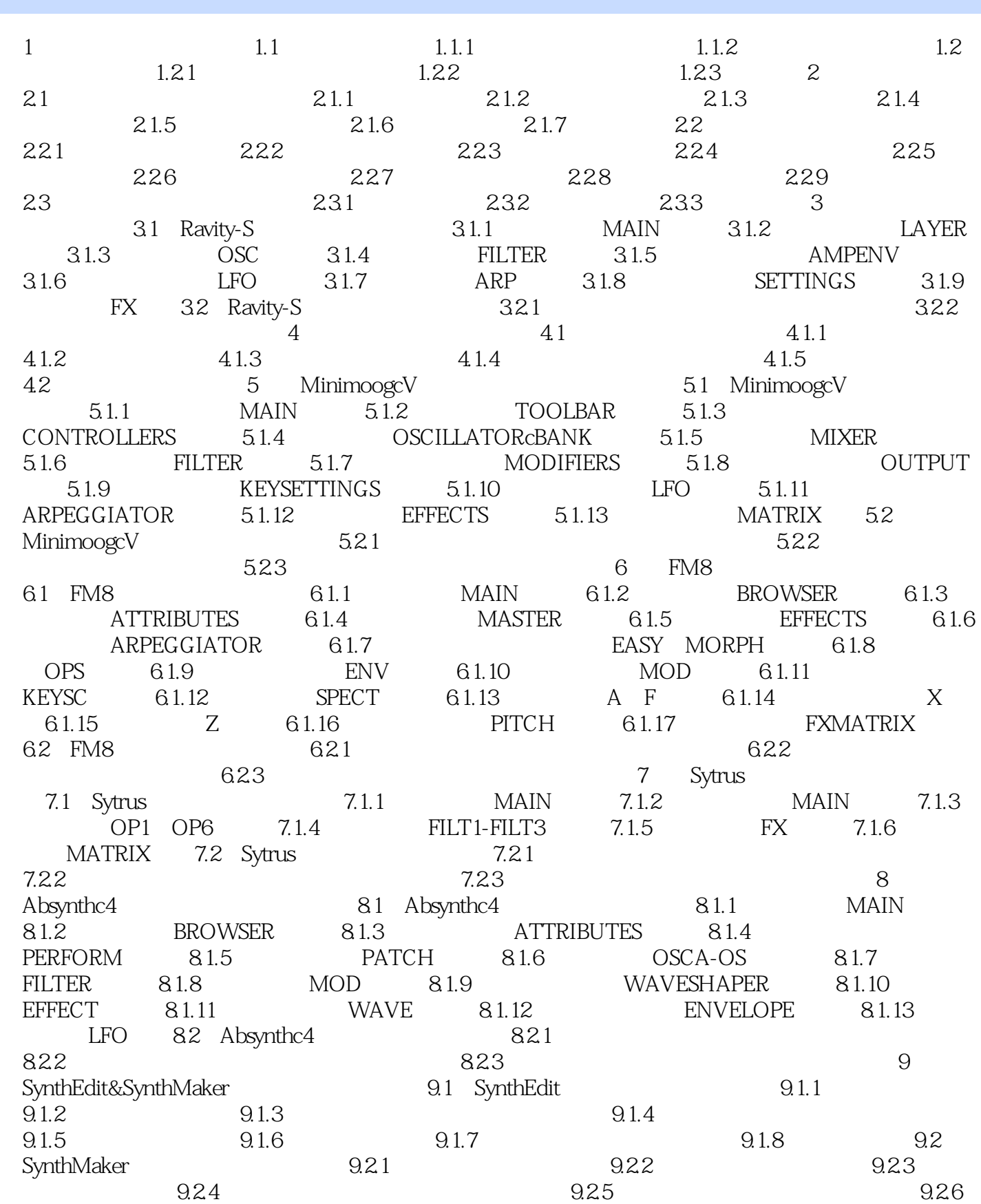

 $<<$ 

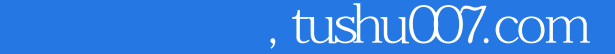

### $<<$  and  $>>$

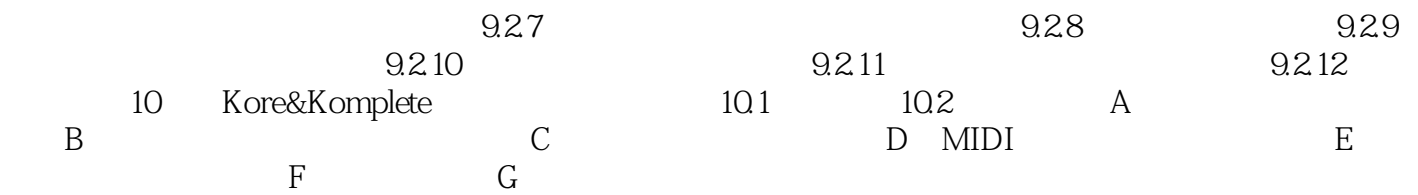

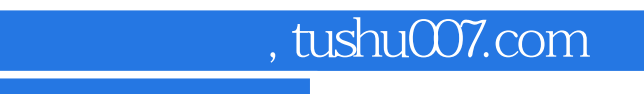

## $<<$  and  $>>$

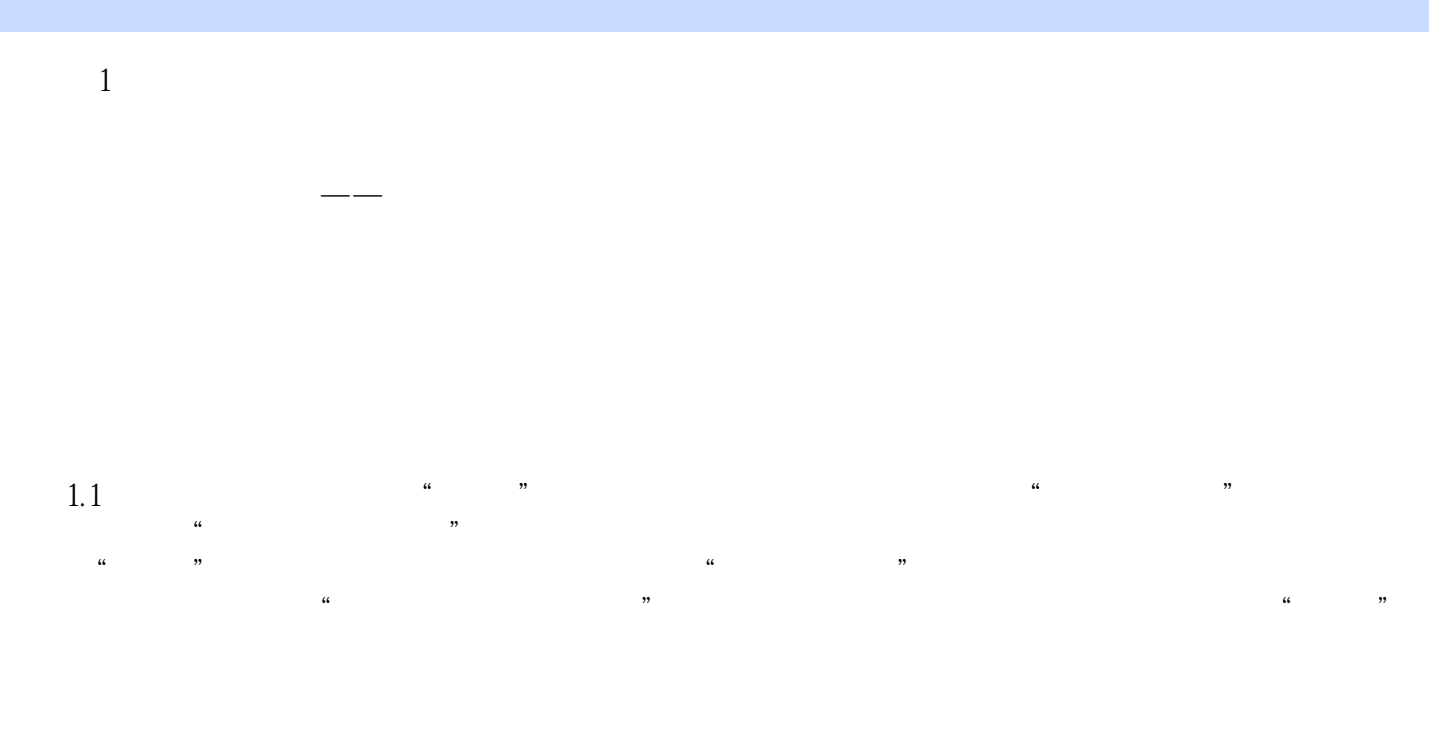

#### $1.1.1$

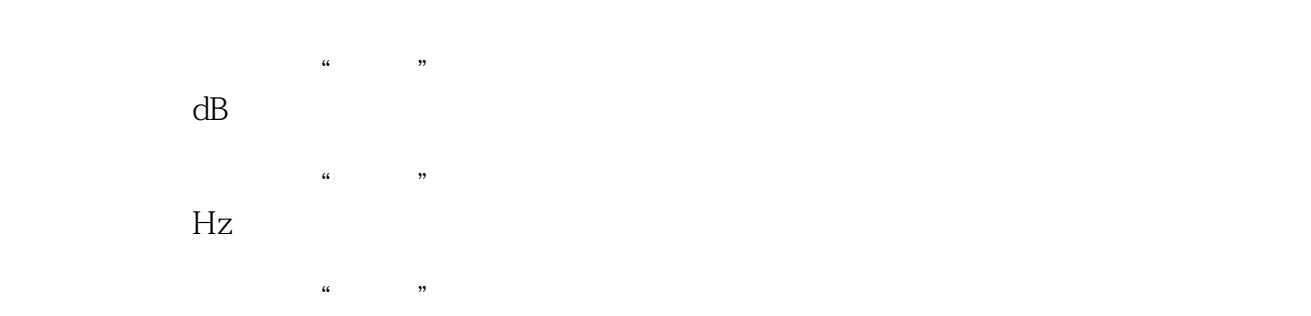

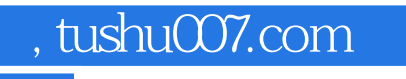

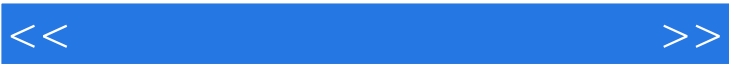

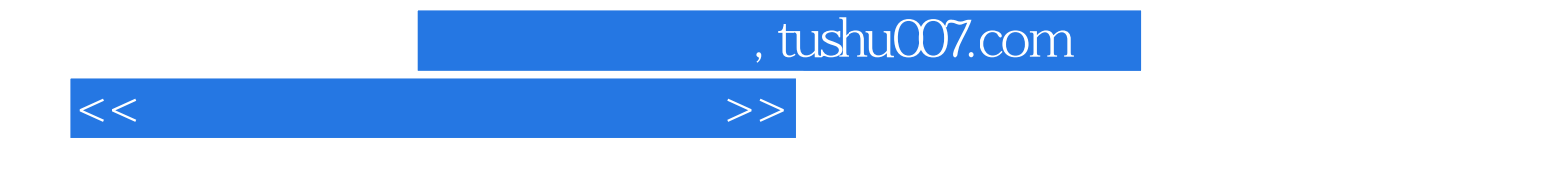

本站所提供下载的PDF图书仅提供预览和简介,请支持正版图书。

更多资源请访问:http://www.tushu007.com